<https://easthoathlywithhalland.org.uk/> Ħ

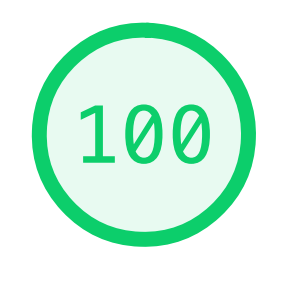

Accessibility

These checks highlight opportunities to *improve the* accessibility of your web app. Only a subset of accessibility issues can be automatically detected so manual testing is also encouraged.

**Additional items to manually check (10)** — These items address areas which an automated testing tool cannot cover. Learn more in our guide on **conducting an** accessibility review.

**Passed audits (19)**

**Not applicable (22)**

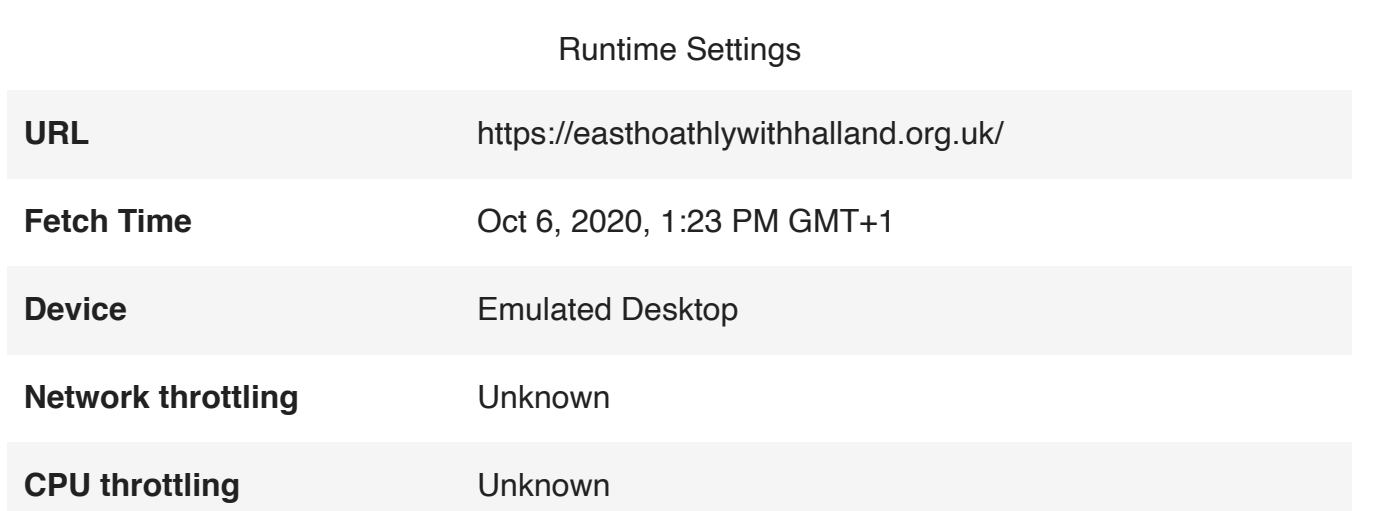

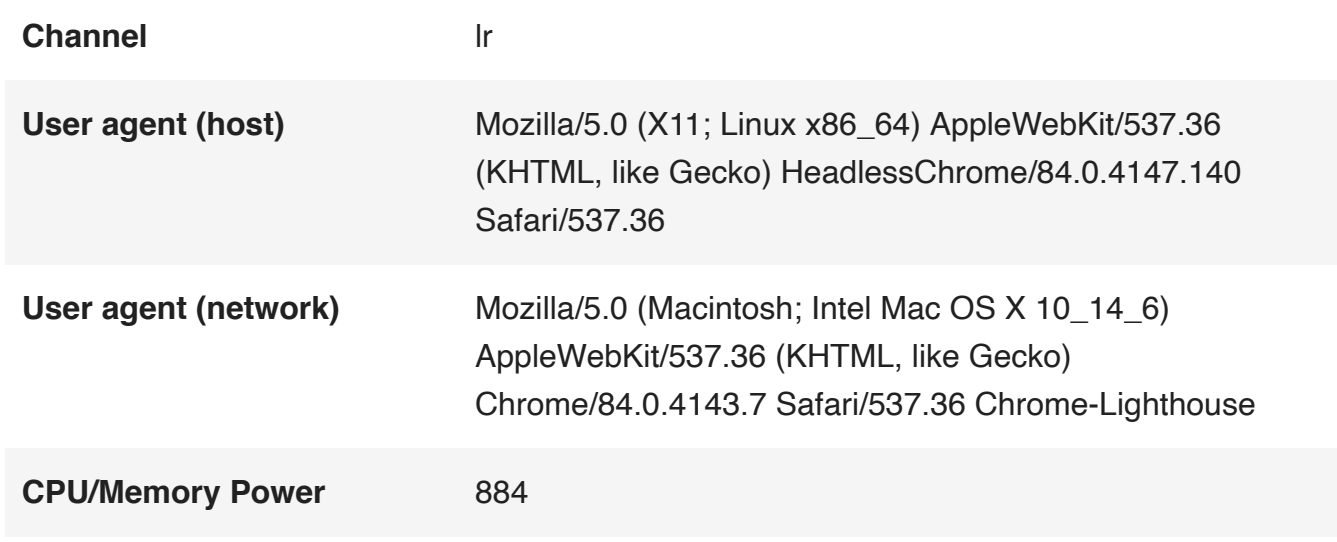

Generated by Lighthouse 6.3.0 | [File an issue](https://github.com/GoogleChrome/Lighthouse/issues)